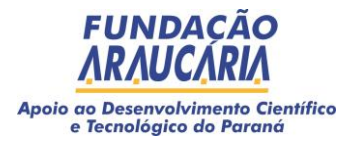

## **Ato da Diretoria Executiva 080/2022**

**Ref.: Divulgação da Proposta Inelegível da Chamada Pública 08/2022 – Programa de Apoio a Organização de Eventos das Associações ou Sociedades Técnico-Científicas e Institutos de Pesquisa**

A Diretoria Executiva da Fundação Araucária de Apoio ao Desenvolvimento Científico e Tecnológico do Estado do Paraná torna público a proposta inelegível submetida à **Chamada Pública 08/2022 - Programa de Apoio a Organização de Eventos das Associações ou Sociedades Técnico-Científicas e Institutos de Pesquisa** e informa ao coordenador da proposta não enquadrada nos critérios de elegibilidade que poderá recorrer por meio do Recurso de Inelegibilidade no prazo de 02 (dois) dias úteis, contados a partir da divulgação da proposta inelegível. O Recurso de Inelegibilidade interpõese por meio da Plataforma de Operação de Projetos Públicos – Sparkx no link sparkx.fundacaoaraucaria.org.br, não sendo admitido outro meio.

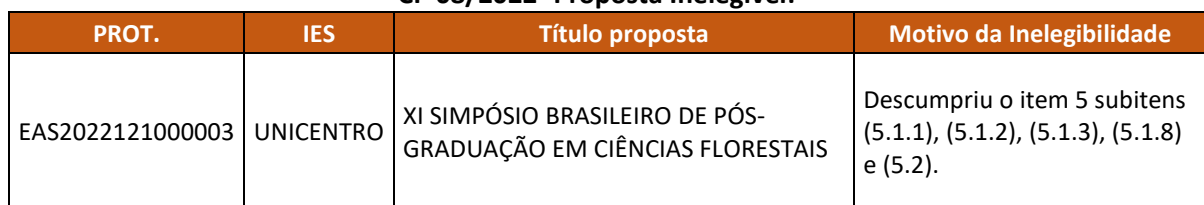

## **CP 08/2022- Proposta Inelegível:**

Curitiba, 16 de maio de 2022.

Republik

Maria June Duyhal

 *Prof. Ramiro Wahrhaftig Prof.Dr. Luiz Márcio Spinosa Prof. Gerson Koch Presidente Diretor de Ciência, Tecnologia e Inovação*

 *Diretor Administrativo-Financeiro*

*www.FundacaoAraucaria.org.br*

**Correspondência Interna 108/2022**. Assinatura Qualificada realizada por: **Luiz Marcio Spinosa** em 17/05/2022 08:57, **Ramiro Wahrhaftig** em 17/05/2022 08:57. Assinatura Avançada realizada por: **Gerson Luiz Koch** em 17/05/2022 11:34. Inserido ao documento **326.975** por: **Lays Maria Freitas Netto** em: 16/05/2022 18:50. Documento assinado nos termos do Art. 38 do Decreto Estadual nº 7304/2021. A autenticidade deste documento pode ser validada no endereço: **https://www.eprotocolo.pr.gov.br/spiweb/validarDocumento** com o código: **ce37e261d57336c2719592d6a02fd3e7**.